# Conference Proposals Interface (CPI) PP-18 User guide

# Table of contents

# Contents

| Та | abl | e of ( | contents                                                                  | L |
|----|-----|--------|---------------------------------------------------------------------------|---|
| 1  |     | CPI    | overview                                                                  | 2 |
| 2  |     | Acce   | ess to CPI                                                                | 2 |
| 3  |     | Lang   | guages                                                                    | 3 |
| 4  |     | Sear   | ching the Basic texts                                                     | 1 |
| 5  |     | Prep   | paring a baseline document ("skeleton")                                   | 5 |
|    | 5.  | 1      | Proposal types                                                            | 5 |
|    | 5.  | 2      | Selecting and stacking your proposals                                     | 7 |
|    | 5.  | 3      | Re-ordering proposals                                                     | 3 |
|    | 5.  | 4      | Removing a proposal                                                       | ) |
|    | 5.  | 5      | Action ADD                                                                | ) |
| 6  |     | Savi   | ng your skeleton and producing a baseline Word file12                     | L |
|    | 6.  | 1      | Selecting sources                                                         | L |
|    | 6.  | 2      | Example of the resulting Word document for a skeleton created in CPI      | 2 |
|    | 6.  | 3      | Email notification received after the saving of a skeleton created in CPI | 3 |
| 7  |     | Load   | ding a previously saved skeleton                                          | 3 |
| 8  |     | Fina   | lizing your MS Word document                                              | 1 |
| 9  |     | Subi   | mitting proposals to ITU                                                  | 1 |
|    | 9.  | 1      | Submitting proposals using CPI                                            | 5 |
|    | 9.  | 2      | Confirmation of submission email                                          | 5 |

# 1. CPI overview

The Conference Proposals Interface (CPI) is a web-based tool that assists in the preparation of proposals by creating a clean baseline document (a "skeleton") upon which proposed modifications can be indicated. CPI will be familiar to those who have submitted proposals to other major ITU events like the ITU Plenipotentiary Conference 2014 (PP-14), the World Radiocommunication Conference 2015 (WRC-15), the World Telecommunication Standardization Assembly 2016 (WTSA-16) or the World Telecommunication Development Conference (WTDC-17).

Key terms:

- **Basic texts:** Collection of the basic texts adopted by the Plenipotentiary Conference (Edition 2015)\*
- **Skeleton:** Those provisions from the Basic texts that have been selected by a submitter as a baseline for proposed modifications. Once a skeleton has been created using CPI, the system generates a corresponding Word file in the correct format.
- **Proposal:** A contribution to PP-18 suggesting changes to the Basic texts. Proposals should be based on the Word file (skeleton) created via CPI, updated to indicate the desired modifications (using "track changes" where needed see clause 5 below).

\*Outputs of the 2018 Session of Council, such as Draft Strategic and Financial Plans, Draft new Resolutions, etc., will be made available in due course in CPI. Member States will also be able to use these outputs as basis for their proposals.

Useful addresses and contact details:

- CPI: <u>https://www.itu.int/net4/proposals/CPI/PP18/</u> (in case of difficulty to access the link from this file, **copy/paste** it to your browser).
- PP-18 Secretariat: <u>contributions@itu.int</u>

# 2. Access to CPI

#### 2.1 Check your user account

IMPORTANT: to make sure you receive all e-mail correspondence in relation with your contribution, kindly check that e-mail address linked to your user account is updated:

a) At <a href="http://www.itu.int/en/membership/Pages/default.aspx">http://www.itu.int/en/membership/Pages/default.aspx</a> click on login

User Account (incl. TIES) : Login >

b) Enter your TIES username and password:

| WELCOME                     |                                                      |
|-----------------------------|------------------------------------------------------|
| Logon                       | ● I already have a User Account<br>○ I am a new user |
| Welcome back. Please log on |                                                      |
| Email or User name*         | USERNAME                                             |
| Password *                  | Password 🔹                                           |
| Log On                      |                                                      |
| Forgot your password?       |                                                      |

c) Click on Personal Data to make any update to your account (E-mail, title, etc.):

| ▼ S | ettings           |
|-----|-------------------|
| •   | Change Password   |
| 1.1 | Personal Data     |
|     | Organization Data |

#### 2.2 CPI - Logging on

To log on, navigate to <u>https://www.itu.int/net4/proposals/CPI/PP18/</u> (in case of difficulty to access this link from this file, **copy/paste** it to your browser), and enter your TIES access and password, then click "Sign in".

|             | Committed to connecting the world<br>PP-18, ITU Conference Proposals Interface<br>(CPI) |
|-------------|-----------------------------------------------------------------------------------------|
| Username (T | IES) :                                                                                  |
| type your 1 | TIES access                                                                             |
| Password :  |                                                                                         |
|             |                                                                                         |
|             |                                                                                         |
| Sign in     |                                                                                         |

# 3. Languages

Your default TIES language will be used unless you select a different one from the options at the top of the screen.

| My browser See full skeleton                                       |                                                                                                    |
|--------------------------------------------------------------------|----------------------------------------------------------------------------------------------------|
|                                                                    | 0 item                                                                                                    |
| P-18 <u>Collapse all</u> à                                         | # Action Provision Mapping                                                                                     |
| CONSTITUTION OF THE INTERNATIONAL TELECOMMUNICATION UNION          |                                                                                                    |
| > CONVENTION OF THE INTERNATIONAL TELECOMMUNICATION UNION          |                                                                                                    |
| GENERAL RULES OF CONFERENCES, ASSEMBLIES AND MEETINGS OF THE UNION |                                                                                                    |
| > OPTIONAL PROTOCOL                                                |                                                                                                    |
| ► DECISIONS AD                                                     | D                                                                                                    |
| ► RESOLUTIONS AD                                                   | D                                                                                                    |
| ► RECOMMENDATIONS AD                                               | D                                                                                                    |
| GENERAL MATTERS OTH                                                | ier in the second second second second second second second second second second second second second second s |

# 4. Searching the Basic texts

You may search for key words/strings of words using "My browser". Searches can be performed on the entire collection of texts or on a selected volume: simply select Constitution, Convention, General Rules, etc.

Additionally, you may search only within the titles of the provisions/individual items, when "On provision number only" is ticked, or within the content of the entire document when it is unticked.

You can managed advanced Search using operators like AND or OR

| Committed to connecting the world<br>PP-18, ITU Conference Proposals Interface (CPI)<br>بعنی 中文 Français Русский Español   Log out | User_guide Actions                                     |
|----------------------------------------------------------------------------------------------------|--------------------------------------------------------|
| My browser See full skeleton +                                                                                                    | My skeleton           Image: Skeleton           0 item |
| PP-18 <u>Collapse all</u> &                                                                                                    | # Action Provision Mapping X                           |
| DECISIONS ADD  DECISION 11 - Creation and management of Council working groups      • +*                                           |                                                        |
|                                                                                                    | <u>Contact Us</u> - © ITU 2017 All Rights Reserved     |

Or you may decide to use the "wild card" ("\*") for your search, either at the start of the search sentence or at the end.

|                                                                   | See full skeleton | My skeleton<br>Oitem |         | Load previous ske |
|-------------------------------------------------------------------|-------------------|----------------------|---------|-------------------|
| 8 <u>Collapse all</u> <b>☆</b>                                    |                   | # Action Provision   | Mapping |                   |
| * DECISIONS                                                       | ADD               |                      |         |                   |
| DECISION 11 - Creation and management of Council working groups   | •+•               |                      |         |                   |
| DECISION 12 Free online access to ITU publications                | • ±               |                      |         |                   |
| DECISION 13 - Monitoring mechanism on ITU programmes and projects | • +•              |                      |         |                   |
| DECISION 14 - Use of hyperlinks in ITU documents                  | • +•              |                      |         |                   |

By clicking on the small arrows before the titles, you can expand the sub-sections and further browse the list.

| √ly<br>All |                                                                                                    | ull skele |     | My s<br>0 item | keleto | on        |         | Load previous skelet |
|------------|----------------------------------------------------------------------------------------------------|-----------|-----|----------------|--------|-----------|---------|----------------------|
|            |                                                                                                    | inder on  |     | #              | Action | Provision | Mapping |                      |
| -18        | Collapse all 🕿                                                                                                    |           |     |                |        |           |         |                      |
| 1          | CONSTITUTION OF THE INTERNATIONAL TELECOMMUNICATION UNION<br>CONSTITUTION OF THE INTERNATIONAL TELECOMMUNICATION UNION* | •         | +>  |                |        |           |         |                      |
|            | Preamble                                                                                                    | •         | ++  |                |        |           |         |                      |
|            | CHAPTER I - Basic Provisions                                                                                            | •         | ++  |                |        |           |         |                      |
|            | CHAPTER II - Radiocommunication Sector                                                                                  | •         | +=> |                |        |           |         |                      |
|            | CHAPTER III - Telecommunication Sector                                                                                  | •         | +=> |                |        |           |         |                      |
|            | CHAPTER IV - Telecommunication Development Sector                                                                       | •         | +=> |                |        |           |         |                      |
|            | CHAPTER IVA - Working Methods of the Sectors                                                                            | •         | +>  |                |        |           |         |                      |
|            | CHAPTER V - Other Provisions Concerning the Functioning of the Union                                                    | •         | ++> |                |        |           |         |                      |
|            | CHAPTER VI - General Provisions Relating to Telecommunications                                                          | •         | +=> |                |        |           |         |                      |
|            | ► CHAPTER VII - Special Provisions for Radio                                                                            | •         | +=> |                |        |           |         |                      |
|            | <ul> <li>CHAPTER VIII - Relations With the United Nations, Other International Organization</li> </ul>                  | oi 📀      | +=> |                |        |           |         |                      |
|            | CHAPTER IX - Final Provisions                                                                                           | •         | +=> |                |        |           |         |                      |
|            | ANNEX - Definition of Certain Terms Used in this Constitution, the Convention and                                       |           | +>  |                |        |           |         |                      |

You may check the content of a provision by clicking on the "eye" icon. You may also create a Word file from any provision you check.

| My<br>All |                                                                                                    | full skel | eton 🗭       | My s<br>0 item | keleto  | n         |         | Load previous skele                                                                 |
|-----------|----------------------------------------------------------------------------------------------------|-----------|--------------|----------------|---------|-----------|---------|-------------------------------------------------------------------------------------|
| PP-1      | B Collapse all <b>☆</b>                                                                              |           |              | #              | Action  | Provision | Mapping |                                                                                     |
|           | <ul> <li>CONSTITUTION OF THE INTERNATIONAL TELECOMMUNICATION UNION</li> </ul>                        |           |              |                |         |           |         |                                                                                     |
|           | CHAPTER I - Basic Provisions                                                                         | •         | +=>          |                |         |           |         |                                                                                     |
|           | - ARTICLE 1 - Purposes of the Union                                                                  | ۰         | +=>          |                |         |           |         |                                                                                     |
|           |                                                                                                    | ্         | +2>          |                |         |           |         |                                                                                     |
|           | ✓ CONVENTION OF THE INTERNATIONAL TELECOMMUNICATION UNION                                            |           |              | CS/C           | nn T/Ar | rt 1/5    |         |                                                                                     |
|           | CHAPTER I - Functioning of the Union                                                                 | •         | +>           | 0070.          |         |           |         |                                                                                     |
|           | ▼ SECTION 1                                                                                          | •         | +=>          |                | 5       |           |         | lities and their most efficient operation<br>mmunication services, increasing their |
|           | ARTICLE 1 - Plenipotentiary Conference                                                               | •         | + <b>=</b> > |                |         |           |         | le, generally available to the public;                                              |
|           |                                                                                                    | <u> </u>  |              |                |         |           |         |                                                                                     |
|           | GENERAL RULES OF CONFERENCES, ASSEMBLIES AND MEETINGS OF THE UNION                                   |           |              | <u> </u>       |         |           |         |                                                                                     |
|           | <ul> <li>CHAPTER I - General Provisions Regarding Conferences and Assemblies</li> </ul>              | •         |              |                |         |           |         |                                                                                     |
| ]         | <ul> <li>1 Invitation to plenipotentiary conferences when there is an inviting government</li> </ul> | nt 💿      | +=>          |                |         |           |         |                                                                                     |

# 5. Preparing a baseline document ("skeleton")

#### 5.1 Proposal types

Each individual proposal will use one of the following "Actions":

# ADD (add) – Proposal to add a new provision, a new Decision, a new Resolution or a new Recommendation

*Note:* No "track changes" should be used.

#### ADD\* - Proposal to add existing text from elsewhere.

*Note:* It is necessary to reproduce the texts carrying the symbol ADD\*.

MOD (modify) – Proposal to modify an existing provision, an existing Decision, an existing Resolution or an existing Recommendation, i.e. adding, deleting or replacing words or figures.

*Note:* To modify the text, "track changes" from the Word file should be turned on (Deleted text should appear as strikethrough and added text should appear as underlined).

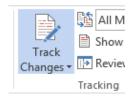

(MOD) – Proposal to amend a text, from an editorial point of view only

*Note:* To modify the text, "track changes" should be turned on (Deleted text should appear as strikethrough and added text should appear as <u>underlined</u>).

#### SUP (suppress) – Propose to delete a provision, a Decision, a Resolution or a Recommendation.

*Note 1:* It is not necessary to reproduce text carrying the symbol SUP.

*Note 2:* Where only part of text is to be deleted from within a provision, the symbol MOD should be used (and delete this part with track changes).

#### SUP\* - Proposal to transfer text elsewhere

Note: It is not necessary to reproduce text carrying the symbol SUP\*.

**NOC – Text for which no change is proposed.** This symbol may be used to clarify that no proposals are made with respect to a particular text.

Note: It is not necessary to reproduce text carrying this symbol.

**NOC** – **Proposal for text to be** <u>maintained without change</u>. This symbol may be used together with a proposal number to emphasize that a particular provision or provisions should remain unchanged. Normally the reasons should be provided.

#### OTHER – Proposal on general matters not included above.

## 5.2 Selecting and stacking your proposals

To create a skeleton, identify the first provision (or Decision, Resolution, Recommendation) that

you wish to modify or delete, then click on the icon **to** select it and apply the associated Action to make a proposal.

By clicking on the "Actions" button in the top right-hand corner (if you have a small screen it may appear only as a question mark), you will be able to see a description of each Action type.

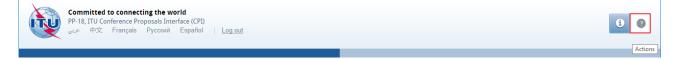

The selected provision and the associated Action will then appear under "My skeleton". Repeat this process until all provisions have been added to your skeleton.

By default, a "reduced" skeleton is displayed. Click on "See full skeleton" to see all the information available.

In the full skeleton, a "Reasons" clause will be added automatically immediately after each proposal by default. To remove the "Reasons" clause, unclick "Display reasons" from the full skeleton mode:

| My browser      | → Mys<br>7 items | <u>keleto</u> | n            |   |                            | Load previous sh |   |
|-----------------|------------------|---------------|--------------|---|----------------------------|------------------|---|
| PP-18 🏦         | #                | Action        | Provision    |   | Mapping                    | Display          | × |
|                 | ADD 1            | MOD 🔻         | 52           |   | CV/Chp. I/Sec. 2/Art. 4/52 | reasons          | × |
| RESOLUTION 2- W | 2                | ADD 🔻         | 52A          |   | CV/Chp. I/Sec. 2/Art. 4/52 |                  | × |
|                 | 3 🕒              | MOD 🔻         | DECISION 11  |   | DEC/DECISION 11            |                  | × |
|                 | 4 🗈              | ADD 🔻         | 1            | 1 | Draft New Dec              |                  | × |
|                 | 5 🕒              | SUP 🔻         | RESOLUTION 2 |   | RES/RESOLUTION 2           |                  | × |
|                 | 6 🗎              | ADD 🔻         | 1            | 1 | Draft New Res              |                  | > |
|                 | 7 🖹              | ADD 🔻         | 2            | 1 | Draft New Res              |                  | × |

Your skeleton is now ready to be downloaded in any of the six languages.

# 5.3 Re-ordering proposals

Should you wish to re-order selected provisions, click on the grey squares and drag-and-drop the selected provisions.

| My browser<br>RESOLUT | •            | My s<br>7 items | keleto | n            |   |                            | my skelet          |   |
|-----------------------|--------------|-----------------|--------|--------------|---|----------------------------|--------------------|---|
| P-18 ≩                |              | #               | Action | Provision    |   | Mapping                    | Display<br>reasons | : |
|                       | ADD          | 1               | MOD 🔻  | 52           |   | CV/Chp. I/Sec. 2/Art. 4/52 |                    |   |
| RESOLUTION 2 - W      | ● <u>+</u> ₽ | 2               | ADD 🔻  | 52A          | ſ | CV/Chp. I/Sec. 2/Art. 4/52 |                    |   |
|                       |              | 3 🗎             | MOD 🔻  | DECISION 11  |   | DEC/DECISION 11            |                    |   |
|                       |              | 4 🗎             | ADD 🔻  | 1            | ſ | Draft New Dec              |                    |   |
|                       |              | 5 🗎             | SUP 🔻  | RESOLUTION 2 |   | RES/RESOLUTION 2           |                    |   |
|                       |              | 6 🗎             | ADD 💌  | 1            | 1 | Draft New Res              |                    |   |
|                       |              | :::: 7 🗈        | ADD 🔻  | 2            | ø | Draft New Res              |                    |   |

#### 5.4 Removing a proposal

To remove a proposal from your skeleton, click on the icon  $\times$  located on the same row as the proposal to be removed; to remove all proposals from your skeleton, click on the icon  $\times$  in the header of the table.

| Iy browser<br>Resolut | •   | My si<br>7 items | keleto | n            |   |                            | my skelet          |   |
|-----------------------|-----|------------------|--------|--------------|---|----------------------------|--------------------|---|
| 2-18 ☆                |     | #                | Action | Provision    |   | Mapping                    | Display<br>reasons |   |
| RESOLUTIONS           | ADD | 1                | MOD 🔻  | 52           |   | CV/Chp. I/Sec. 2/Art. 4/52 |                    | Γ |
| RESOLUTION 2 - W      |     | 2 🗎              | ADD 💌  | 52A          | 1 | CV/Chp. I/Sec. 2/Art. 4/52 |                    |   |
|                       |     | 3 🗎              | MOD 🔻  | DECISION 11  |   | DEC/DECISION 11            |                    | Π |
|                       |     | 4 🗎              | ADD 🔻  | 1            | 1 | Draft New Dec              |                    |   |
|                       |     | 5 🖹              | SUP 🔻  | RESOLUTION 2 |   | RES/RESOLUTION 2           |                    |   |
|                       |     | 6 🗎              | ADD 🔻  | 1            | 1 | Draft New Res              |                    |   |
|                       |     | 7 🗈              | ADD 🔻  | 2            | ø | Draft New Res              |                    | l |

#### 5.5 Action ADD

When you choose to create a new provision or new Decision, Resolution, Recommendation, the system automatically proposes a temporary numbering of this new provision, Dec, Res, Rec. You may modify the title at this stage or later, once the proposal has been stacked by clicking on the *local* icon.

#### At provision level:

| Committed to connecting the world<br>PP-18, ITU Conference Proposals Interface<br>جریہ 中文 Français Руссиий Евр |                     |                  |         |             |                            | i ?                                     |
|----------------------------------------------------------------------------------------------------|---------------------|------------------|---------|-------------|----------------------------|-----------------------------------------|
| My browser<br>All • 148                                                                                        |                     | My sl<br>7 items | keletoi | 1           | T.                         | Load previous skeleton Save my skeleton |
| PP-18 Collapse all &                                                                                           | _                   | #                | Action  | Provision   | Mapping                    | ×                                       |
| CONSTITUTION OF THE INTERNATIONAL TE                                                                           |                     | 1 🕒              | MOD 🔻   | 52          | CV/Chp. I/Sec. 2/Art. 4/52 | ×                                       |
|                                                                                                    |                     | 2 🕒              | ADD 🔻   | 52A         | CV/Chp. I/Sec. 2/Art. 4/52 | ×                                       |
| CHAPTER V - Other Provisions Concerning                                                                        |                     | 3 🕒              | MOD 🔻   | DECISION 11 | DEC/DECISION 11            | ×                                       |
| ARTICLE 26 - Coordination Committee                                                                            |                     |                  |         | 1 /         | Draft New Dec              | ×                                       |
| 148                                                                                                    | ● 🕂                 | AL               | DD*     | ESOLUTION 2 | RES/RESOLUTION 2           | ×                                       |
| CONVENTION OF THE INTERNATIONAL TELE                                                                           | COMMUNICATION UNION |                  | DD      |             | Draft New Res              | ×                                       |
| <ul> <li>CHAPTER I - Functioning of the Union</li> </ul>                                                       | ● +>                | (M               | DD)     |             | Draft New Res              | ×                                       |
| ▼ SECTION 5 - Radiocommunication Sec                                                                           | or 💿 🕁              | SI               | JP      |             | and a second second second |                                         |
| ▼ ARTICLE 11 - Radiocommunication                                                                              | Study Groups 💿 🕂    | SU               | P*      |             |                            |                                         |
| 148                                                                                                    | • +•                | N                | C       |             |                            |                                         |
|                                                                                                    |                     | N                | DC      |             | Contact Us - @             | ITU 2017 All Rights Reserved            |

Replace *new text* with a letter (A in example below to propose a new provision 148A):

| PP-18 |                                                                          |        | #   | Action | Provision |         |               | × |
|-------|--------------------------------------------------------------------------|--------|-----|--------|-----------|---------|---------------|---|
|       |                                                                          | ADD    |     |        | ×         |         |               | × |
|       |                                                                          |        |     |        |           |         |               | × |
|       | <ul> <li>CHAPTER V - Other Provisions Concerning the Function</li> </ul> |        |     |        |           |         |               |   |
|       |                                                                          | 148 A  |     |        | +*        |         |               | × |
|       |                                                                          |        |     |        | Add to s  | keleton | Draft New Dec | × |
|       |                                                                          | ◆ ++ ◆ | A   |        |           |         |               |   |
|       |                                                                          |        | A 7 | D.+    |           |         |               | × |

#### At Decision, Resolution or Recommendation level:

| <b>Committed to connecting the world</b><br>PP-18, ITU Conference Proposals Interface (CPI)<br>برای به جک Français Русский Español | Log out          |                |        |          |       |        | E                | 9                  |    |
|----------------------------------------------------------------------------------------------------|------------------|----------------|--------|----------|-------|--------|------------------|--------------------|----|
|                                                                                                    | ee full skeleton | My s<br>0 item | keleto | n        |       | Ţ      | Load previou     | <u>ıs skelet</u> i | on |
| 22.40                                                                                                    |                  | #              | Action | Provisio | on Ma | ipping |                  |                    | ×  |
| PP-18 <u>Collapse all</u> <b>☆</b>                                                                                                 |                  |                |        |          |       |        |                  |                    |    |
| CONSTITUTION OF THE INTERNATIONAL TELECOM                                                                                          | IM               |                |        |          |       |        |                  |                    |    |
| CONVENTION OF THE INTERNATIONAL TELECOMM                                                                                           | IU               |                |        |          |       |        |                  |                    |    |
| ▶ GENERAL RULES OF CONFERENCES, ASSEMBLIES A                                                                                       | N                |                |        |          |       |        |                  |                    |    |
| ► OPTIONAL PROTOCOL                                                                                                    |                  |                |        |          |       |        |                  |                    |    |
| → DECISIONS                                                                                                    | ADD              |                |        |          |       |        |                  |                    |    |
| DECISION 3 - Treatment of decisions, resolution                                                                                    | 15 💿 🛨           |                |        |          |       |        |                  |                    |    |
|                                                                                                    |                  |                |        |          |       |        |                  |                    |    |
| Committeed to connecting the world<br>ToA322,TIU Conference Proposals Interface (CPD<br>www.mtg2_mrgan_Proved_Equation             |                  |                |        |          |       | 0      | isenguide 🕜 Acti | 6015               |    |
| My browser                                                                                                    |                  | My skel        |        |          |       |        |                  | eleton             |    |
| All TDAG-22   Text: / provision N*                                                                                                 | x on provision Q |                |        |          |       |        |                  | ton                |    |
| TDAG-22 Collapse all \$                                                                                                    |                  |                |        |          |       |        |                  | *                  |    |
| - DECLARATION                                                                                                    |                  | 1 🖹 SUP        |        |          |       |        |                  | *                  |    |
| Preliminary Draft WTDC-17 Declaration                                                                                              | 0.44             | III 2 🔁 NO     |        |          |       |        |                  | ×                  |    |
| STRATEGIC PLAN                                                                                                    | ADD              |                | ×      |          |       |        |                  | ×                  |    |
| <ul> <li>ACTION PLAN</li> </ul>                                                                                                    | 1                |                | × 🛨    |          |       |        |                  | *                  |    |
| REGIONAL INITIATIVES                                                                                                    | -                | _              |        |          |       |        |                  |                    |    |
| RESOLUTIONS  DRAFT NEW RESOLUTION                                                                                                  |                  |                |        |          |       |        |                  |                    |    |
| = RECOMMENDATIONS                                                                                                    |                  |                |        |          |       |        |                  |                    |    |
| DRAFT NEW RECOMMENDATION                                                                                                    |                  |                |        |          |       |        |                  |                    |    |
| OUESTIONS                                                                                                    |                  |                |        |          |       |        |                  |                    |    |

# 6 Saving your skeleton and producing a baseline Word file

**Important:** Since CPI is a web interface, <u>do not forget to save your skeleton</u> before leaving the application if you wish to retrieve it later.

The act of saving will generate a baseline Word file in any one of the six official ITU languages. The system will also email a copy of this file to the email linked to your TIES user account (*IMPORTANT*: see paragraph 2.1 regarding update of user account).

#### 6.1 Selecting sources

Upon saving your skeleton, select the source(s) of the proposal(s). Either of the following may be selected:

- 1) The Member State associated to your TIES account;
- 2) The **Regional Group** to which your Member State is associated, to create common proposals
- 3) Co-signatories

Now click on "Save my skeleton" to create the MS Word file which will open on your computer as well as being e-mailed to you (see below). CPI will assign a provisional number for your proposal(s). It will also assign a unique ticket number that can be found in the e-mail notification.

The output Word file should be used as the basis of your proposal(s).

# CPI – PP-18 User Guide Page 12 6.2 Example of the resulting Word document for a skeleton created in CPI

| Dubai,-29-October16-November-2018 | International<br>Telecommunicati<br>Union | on       | 1                                                                                                    | PP18/4072-E¶                                                                                                    |
|-----------------------------------|-------------------------------------------|----------|----------------------------------------------------------------------------------------------------|----------------------------------------------------------------------------------------------------|
| a<br>a                            | H                                         |          | ×                                                                                                    |                                                                                                    |
| ¥                                 | ä                                         |          | ^ ^                                                                                                    | THE INTERNATIONAL                                                                                                    |
| PLENARY·MEETING¤                  | Document 4072-EX                          | a a      |                                                                                                    | TELECOMMUNICATION                                                                                                    |
| и                                 | 3-November-2017¤                          | ¤        |                                                                                                    | TELECOMIMUNICATION/UNIONR                                                                                                    |
| <b>p</b>                          | Original: English¤                        | <b>a</b> |                                                                                                    |                                                                                                    |
| д                                 |                                           | a a      |                                                                                                    |                                                                                                    |
|                                   |                                           | ¤        | 1                                                                                                    | CHAPTER-I                                                                                                    |
|                                   |                                           |          | ы                                                                                                    |                                                                                                    |
| Name(s) of the N                  | /ember·Statex                             |          | р                                                                                                    | Functioning of the Union                                                                                                    |
|                                   |                                           | ¤        |                                                                                                    |                                                                                                    |
| PROPOSALS·FOR·THE·WOR             | K·OF·THE·CONFERENCE¤                      |          |                                                                                                    |                                                                                                    |
|                                   |                                           | ¤        | н                                                                                                    | SECTION-2×                                                                                                    |
| ц                                 |                                           |          |                                                                                                    |                                                                                                    |
| ц                                 |                                           | a        |                                                                                                    |                                                                                                    |
|                                   |                                           |          | 1                                                                                                    | ARTICLE-4¶                                                                                                    |
| 9                                 |                                           |          | ц                                                                                                    | The Council¤                                                                                                    |
|                                   |                                           |          | MOD → ABC/4                                                                                                    | 072/1 <mark>1</mark>                                                                                                    |
|                                   |                                           |          | MOD → ABC/4<br>52¤                                                                                             | (072/1)<br>→ 2) → During-this-session-it-may-decide-to-hold,-exceptionally,-an-<br>additional-session.ti                                                                                                    |
|                                   |                                           |          | 52¤<br>Reasons:→¶                                                                                              | <ul> <li>→ 2) → During this session-it-may-decide to-hold, exceptionally, an additional-session.x</li> </ul>                                                                                                    |
|                                   |                                           |          | 52¤<br>Reasons:→¶<br>ADD → ABC/4                                                                               | → 2) → During this session-it-may-decide-to-hold, exceptionally, an-<br>additional-session.it                                                                                                    |
|                                   |                                           |          | S2¤<br>Reasons:→¶<br>ADD → ABC/4<br>S2A¤                                                                       | <ul> <li>→ 2) → During this session-it-may-decide to-hold, exceptionally, an<br/>additional-session.x</li> </ul>                                                                                                    |
|                                   |                                           |          | 52¤<br>Reasons:→¶<br>ADD → ABC/4                                                                               | → 2) → During this session-it-may-decide-to-hold, exceptionally, an-<br>additional-session.it                                                                                                    |
|                                   |                                           |          | S2¤<br>Reasons:→¶<br>ADD → ABC/4<br>S2A¤                                                                       | → 2) → During this session-it-may-decide-to-hold, exceptionally, an-<br>additional-session.x  072/2  1  [TEXT-MISSING]x                                                                                                    |
|                                   |                                           |          | 52¤<br>Reasons:→¶<br>ADD → ABC/4<br>52A¤<br>Reasons:→¶                                                         | → 2) → During this session-it-may-decide to-hold, exceptionally, an<br>additional-session.x  072/2)  [TEXT-MISSING]x                                                                                                    |
|                                   |                                           |          | 52H<br>Reasons:→¶<br>$ADD \rightarrow ABC/4$<br>52AH<br>Reasons:→¶<br>MOD → ABC/4                              | → 2) → During this session it may decide to hold, exceptionally, an additional-session.#  1072/2  1072/2  1072/3  1072/3                                                                                                    |
|                                   |                                           |          | 52H<br>Reasons:→¶<br>• ABC/4<br>52Ax<br>Reasons:→¶<br>• MOD → ABC/4                                            | → 2) → During-this-session-it-may-decide-to-hold, exceptionally, an<br>additional-session.it  072/2   1722/2   1722/3   1072/3   DECISION-11-(REV.*BUSAN,-2014)¶  reation-and-management-of-Council-working:groups¶                                                                            |
|                                   |                                           |          | 52H<br>Reasons:→¶<br>• ABC/4<br>52Ax<br>Reasons:→¶<br>• MOD → ABC/4                                            | → 2) → During-this-session-it-may-decide-to-hold, exceptionally, an<br>additional-session.it  072/2it  072/2it  072/3it  072/3it  DECISION-11-(REV.*BUSAN,-2014)¶  reation-and-management-of-Council-working-groups¶  ry-Conference-of-the-international-Telecommunication-Union-(Busan,-2014) |
|                                   |                                           |          | S2H<br>Reasons:→¶<br>ADD → ABC/4<br>S2Aπ<br>Reasons:→¶<br>MOD → ABC/4<br>C<br>The-Plenipotentia<br>considering | → 2) → During-this-session-it-may-decide-to-hold, exceptionally, an<br>additional-session.it  072/2it  072/2it  072/3it  072/3it  DECISION-11-(REV.*BUSAN,-2014)¶  reation-and-management-of-Council-working-groups¶  ry-Conference-of-the-international-Telecommunication-Union-(Busan,-2014) |

- 1. The system has given your document a provisional number. This number will be replaced by a final contribution number under which it will be published, once officially submitted to ITU.
- 2. You may wish to add introductory remarks to your proposals on the cover page of the document.
- 3. Each of your proposals will carry an identification code. In this case, **MOD** ABC/4072/1 or **ADD** ABC/4072/2 or **MOD** ABC/4072/3.
  - a) The first proposal is a **MOD**, a proposed modification to an existing provision; the second is an ADD, proposed addition of a new provision and the third one is a MOD, a proposed modification to an existing Decision;
  - b) ABC is the country code of the submitting Member State;
  - c) 4072: is the provisional number of your document. As is the case with the document number in the header, this number will be replaced before publication by the final contribution number by ITU Secretariat;
  - d) 1, 2 and 3: These are the first, second and third proposals, respectively, within this document.

#### 6.3 Email notification received after the saving of a skeleton created in CPI

The email notification includes a copy of the skeleton Word file and hyperlinks to CPI in order to allow for easier modification of the skeleton or submission of the proposal.

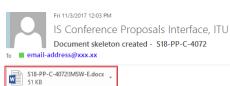

#### Dear Sir/Madam,

The PP-18 document skeleton you created is saved in the ITU Conference Proposals Interface (CPI) application.

This skeleton is saved but has not yet been submitted to ITU for its publication as an official PP-18 contribution.

| Provisional Document Number: | S18-PP-C-4072                            |
|------------------------------|------------------------------------------|
| Meeting:                     | Plenipotentiary Conference (PP-18)       |
| Document Source(s):          | Switzerland (Confederation of)           |
| Document Title:              | Proposals for the work of the conference |
| TIES Account:                | TIES username of the submitter           |
| Registration Timestamp:      | 11/3/2017 12:02:55 PM                    |
| Ticket name:                 | 1278A40D-3C7E-4274-B34F-57E3839B99B3     |
| Original Language:           | English                                  |

-> In case you omitted to select some provisions/proposals in the attached skeleton? Click here to retrieve/modify your PP-18 skeleton in the ITU Conference Proposals Interface (CPI).

→ If the attached skeleton contains all provisions/proposals you need to prepare for your PP-18 document: following the Guidelines on the preparation of proposals for PP-18, amend the in-force text as appropriate. Once your word document is finalized, click here to submit your proposals for PP-18

→ If you wish to create another PP-18 document (e.g., addendum or new proposal): Click here to access the CPI Application.

Important deadlines:

# 7 Loading a previously saved skeleton

If you wish to change the baseline text for your proposal(s), you may load and then modify skeletons previously saved in CPI before creating a new Word file.

To load a previously saved skeleton, either click the link in the email (see above), or click the "Load previous skeleton" button in the CPI interface. It load previous skeleton

| Committed to connecting the v<br>PP-18, ITU Conference Proposals In<br>معرف التكريمية      |          | previous | skeleton            |   |            | ×    |                                             |
|--------------------------------------------------------------------------------------------|----------|----------|---------------------|---|------------|------|---------------------------------------------|
| My browser                                                                                 | Skeleton | Language | Date                |   |            |      |                                             |
|                                                                                            | 4072     | English  | 2017/11/03 12:02:48 | 匬 | <b>4</b>   |      |                                             |
|                                                                                            | 4071     | French   | 2017/11/02 03:48:55 | 匬 | <b>1</b>   |      |                                             |
| PP-18 <u>Collapse all</u> <b>☆</b>                                                         | 4070     | English  | 2017/11/02 02:45:52 | 匬 | <b>1</b>   | ping | ×                                           |
| ▷ CONSTITUTION OF THE INTERNATIO                                                           | N 4069   | English  | 2017/11/02 11:03:36 | 匬 | <b>*</b> 9 |      |                                             |
| <ul> <li>CONVENTION OF THE INTERNATION</li> <li>GENERAL RULES OF CONFERENCES, I</li> </ul> | 4067     | Spanish  | 2017/10/31 03:13:01 | 匬 | <b>≵</b> ₽ |      |                                             |
| <ul> <li>OPTIONAL PROTOCOL</li> </ul>                                                      | 4063     | English  | 2017/10/18 04:54:33 | 圓 | <b>≵</b> € |      |                                             |
| DECISIONS                                                                                  | 4061     | English  | 2017/10/14 11:58:49 | 匬 | <b>≵</b> ₽ |      |                                             |
| ► RESOLUTIONS                                                                              | 4060     | English  | 2017/10/14 11:57:28 | 匬 | <b>1</b>   |      |                                             |
| RECOMMENDATIONS     GENERAL MATTERS                                                        | 4059     | English  | 2017/10/14 11:55:33 | 匬 | <b>≵</b> ₽ |      |                                             |
| GENERAL IENS                                                                               | 4058     | English  | 2017/10/14 03:47:56 | ៣ | <b>₹</b> 3 |      |                                             |
|                                                                                            |          |          |                     |   |            |      | Contact Us - © ITU 2017 All Rights Reserved |

You may then select or delete any of the skeletons that you previously created.

Once a skeleton has been created, a Word file can be produced in any of the six official ITU languages. Click on the desired language at the top of the page (please refer to section 3), then click "Save my skeleton", and follow the process described above.

# 8 Finalizing your MS Word document

Once your Word document has been created, you may modify it as you wish before submitting it to the PP-18 Secretariat for processing.

**Note** – "MOD/(MOD)" proposals should be made with track changes switched on: new text added should then appear as underlined (<u>underlined</u>); existing text deleted should appear as crossed out (<del>crossed out</del>).

"ADD", "SUP" and "NOC" proposals should not contain track changes.

Should you wish to add, remove or reorder some proposals included in your document, you can retrieve your skeleton in CPI using the "Load previous skeleton" link (see section 7 above) or on the link provided in the email you received when you saved your skeleton (see sub-section 6.3).

# 9 Submitting proposals to ITU

In accordance with the ITU information/document access policy, you will be invited to indicate if your document should be made available to the public or TIES restricted.

Any TIES user can prepare and submit proposals for PP-18 to the Secretariat. The Document Control Secretariat will then ensure that the submitter is indeed authorized to do so on behalf of his/her Member States. For any clarifications, please contact the Document Control Secretariat at <u>contributions@itu.int</u>.

## 9.1 Submitting proposals using CPI

To submit your proposal(s) to the Document Control Secretariat, return to the email you received when successfully creating your skeleton and click on the link "click here to submit your proposals for PP-18". You will be redirected to the CPI on-line application and the associated ticket name will automatically be displayed.

Select the MS Word file containing your proposal(s) by clicking on the icon to upload your document. If required, you can add a suffix (addendum number) or additional contact emails (a copy of the confirmation of submission email will be sent to these additional contact emails).

In accordance with the ITU information/document access policy, you will be invited to indicate if your document should be made available to the public or TIES restricted.

| Committed to connecting the world<br>PP-18, ITU Conference Proposals Interface<br>بریه 中文 Français Руссиий Esp |                                     |                                                                                                    |                  | User guide |
|----------------------------------------------------------------------------------------------------|-------------------------------------|----------------------------------------------------------------------------------------------------|------------------|------------|
|                                                                                                    | Official subr                       | nission to ITU                                                                                                 |                  |            |
|                                                                                                    | My document                         |                                                                                                    |                  |            |
|                                                                                                    | Select file                         |                                                                                                    | Ð                |            |
|                                                                                                    | Ticket name                         |                                                                                                    |                  |            |
|                                                                                                    | 1278a40d-3c7e-4274-b3               | 4f-57e3839b99b3                                                                                                |                  |            |
|                                                                                                    | Suffix (e.g. A13-C1)                |                                                                                                    |                  |            |
|                                                                                                    | In accordance with the ITU option): | I Information/document access policy, this document will be (p<br>made available to the public TIES restricted | lease select one |            |
|                                                                                                    | Remarks                             |                                                                                                    |                  |            |
|                                                                                                    | Additional contact emails (         | Separate by ";")                                                                                               |                  |            |
|                                                                                                    |                                     | Official Submission to ITU                                                                                     |                  |            |
|                                                                                                    |                                     |                                                                                                    |                  |            |

Finally, click on "Official Submission to ITU".

Any TIES user can prepare and submit proposals for PP-18 to the Secretariat. The Document Control Secretariat will then ensure that the submitter is indeed authorized to do so on behalf of his/her Member States. For any clarifications, please contact the Document Control Secretariat at <u>contributions@itu.int</u>.

#### 9.2 Confirmation of submission email

The system will then send you and the other contacts entered in the field "Additional contact emails" a submission confirmation email. It includes all the relevant information on the submission, plus the file you submitted as an attachment.

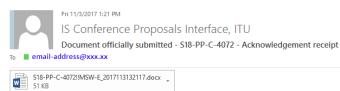

Dear Sir/Madam,

We are pleased to hereby acknowledge receipt of your PP-18 contribution. Please find below its provisional document number which should be quoted in any correspondence.

If you wish to withdraw your submission or replace the submitted file, contact the Secretariat of the Conference.

| Provisional Document Number:   | S18-PP-C-4072                            |
|--------------------------------|------------------------------------------|
| Meeting:                       | Plenipotentiary Conference (PP-18)       |
| Document Source(s):            | Switzerland (Confederation of)           |
| Document Title:                | Proposals for the work of the conference |
| TIES Account:                  | TIES username of the submitter           |
| Access requested for document: | TIES restricted                          |
| Registration Timestamp:        | 11/3/2017 1:21:19 PM                     |
| Ticket name:                   | 1278A40D-3C7E-4274-B34F-57E3839B99B3     |
| Original Language:             | English                                  |

As soon as the Secretariat has reviewed it, you will receive by e-mail its final official PP-18 contribution number.

If you have questions, please do not hesitate to contact the Secretariat of the Conference

Looking forward to receiving your contribution

With kind regards and best wishes, ITU PP-18 Secretariat